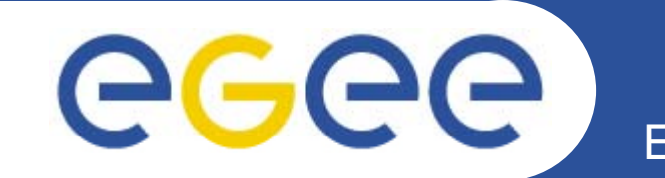

## **Future Test Activities**

**SA3 All Hands Meeting Dublin**

*Andreas UnterkircherCERN Grid Deployment*

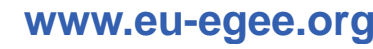

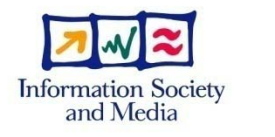

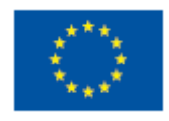

EGEE-II INFSO-RI-031688

EGEE and gLite are registered trademarks

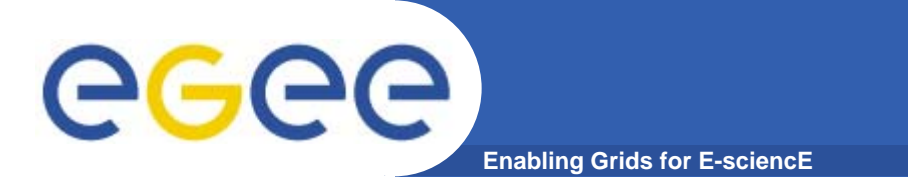

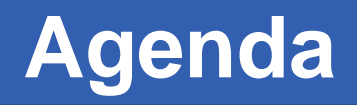

- **1.Regression tests**
- **2. SAM tests**
- **3. Usage of virtualisation for testing**

## **Bug regression test classification egee Enabling Grids for E-sciencE**

- $\bullet$  **Test can be done on one isolated node**
	- **Case 1**: installation of rpms, configuration with yaim, valid proxy available if needed
- **Test needs more nodes** 
	- **Case 2a**: a server (also included: BDII) is set up and needs to be tested via a client API/CLI from another machine (more realistic)
	- **Case 2b** : an API needs to be tested and needs a server
		- **Case 2b-1**: server needs special setup (version etc.)
		- **Case 2b-2**: server can be standard
	- **Case 2c**: several nodes are involved (FTS)
- **Test is difficult**
	- **Case 3**: web interface tests, security bugs (no info available), complicated workflow, problems that only occur after running the service for a long time etc.

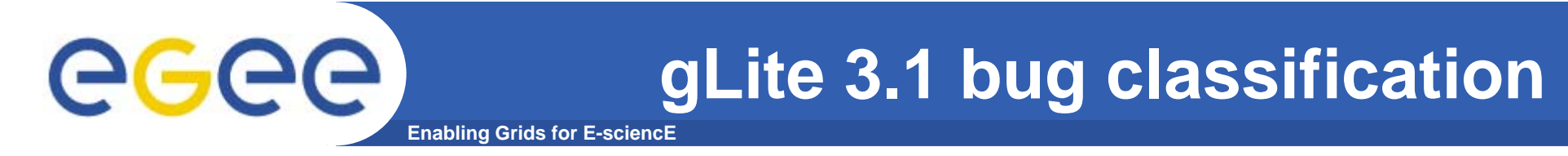

 $\bullet$ **Looked at all bugs fixed in gLite 3.1 updates 01 – 10:**

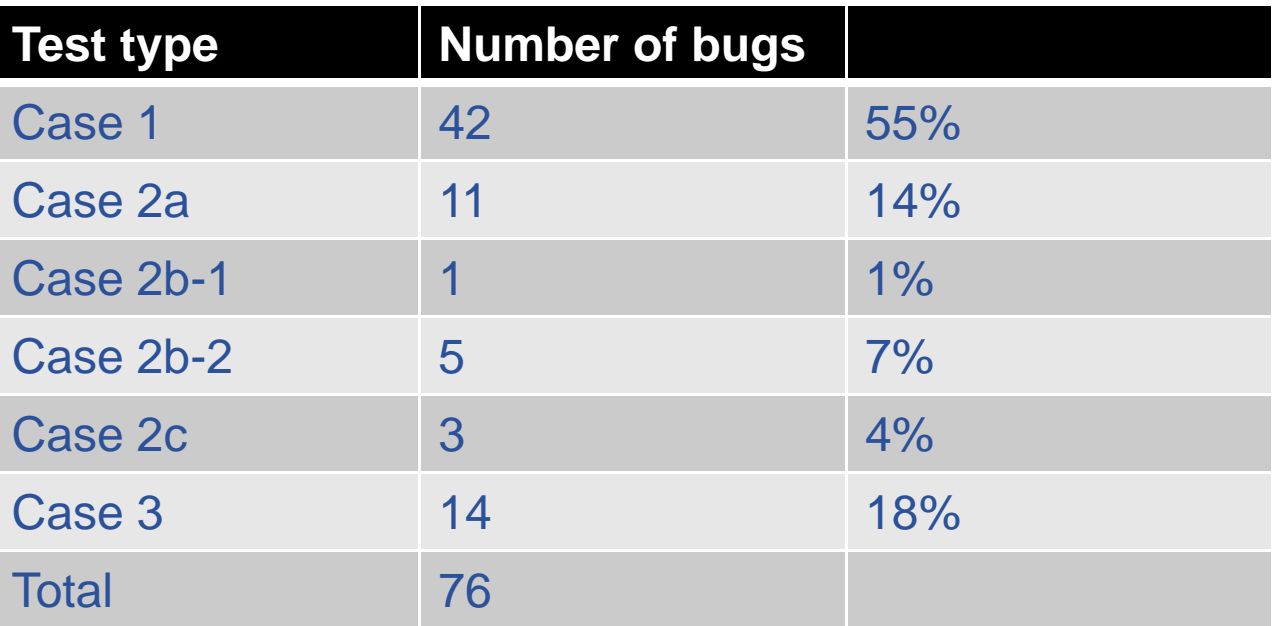

**Easy to test categories (1, 2b-2) accord for 62% (but gLite 3.1 at the moment only contains a subset of all services, thus this number is not representative for a full release) p )**

## GGG **Enabling Grids for E-sciencE**

- $\bullet$ **One regression test is one shell script**
- $\bullet$  **Tests should be all in CVS and executable on the command line after check out**
- $\bullet$ **Proposal:**

```
regtest/
./regTest.sh --testList Wntests.txt --pretest <pretest 
function> --posttest <posttest function>
Wntests.txt - list of bugs for WN
regtest/tests: bug34562 – contains function bug34562()
regtest/common: contains pretest/posttest scripts, common 
variables
```
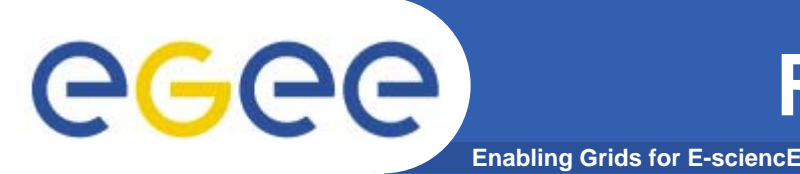

- $\bullet$  **Simple structure allows for integration into ETICS or SAM**
- $\bullet$  **For every patch certified regression tests must be written (if possible according to bug classification).**
- $\bullet$  **Partners will also write regression tests for older gLite 3.1 bugs.**
- $\bullet$  **We set up the framework initially with a few regression tests to get some initial experience.**

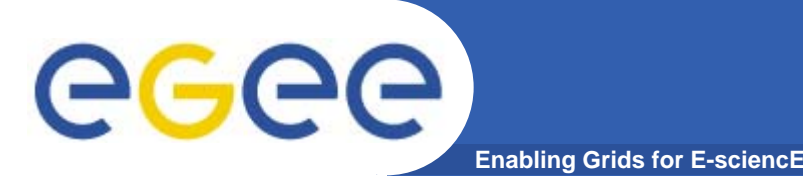

- **Several new tests were written and integrated into SAM without big problems.**
- $\bullet$  **It is currently not possible to easily add/remove machines or services to/from SAM. This needs manual intervention in the SAM database. A more dynamic approach would be useful as we now often use virtual machines for certification certification.**

## eeee **Usage of virtualization for testing Enabling Grids for E-sciencE**

- $\bullet$  **Ideal world: for every patch to certify a dedicated testbed is brought up with one click. Is this achievable ?**
- $\bullet$ **How are the partners using virtualisation ?**
- • **How can we coordinate usage of virtualisation ?**
	- Images
	- VM management frameworks
	- Automatic attachment/removal of virtual testbeds to the certification testbed.
	- Automatic attachment/removal of virtual testbeds to SAM.

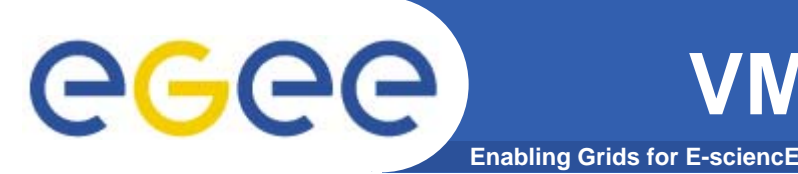

 $\bullet$ **Vgrid:** 

**https://twiki.cern.ch/twiki//bin/view/Virtualization/VirtualMachinesM anagementSystem**

- $\bullet$ **Gridbuilder: http://sourceforge.net/projects/gridbuilder**
- $\bullet$ **Usher: http://usher.ucsd.edu/trac/wiki/UCSDDocumentation**
- •**openQRM: http://www.openqrm.org/**
- •**Enomalism: http://www.enomalism.com/**
- $\bullet$ **SmartDomains: https://sourceforge.net/projects/smartdomains**
- $\bullet$ **OSFarm (image generation): http://cern.ch/osfarm**